**メインタイトル**

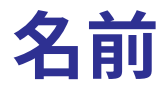

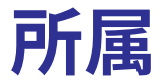

**情報**

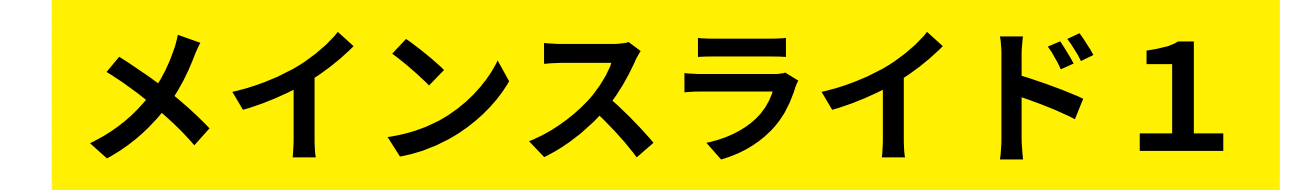

1

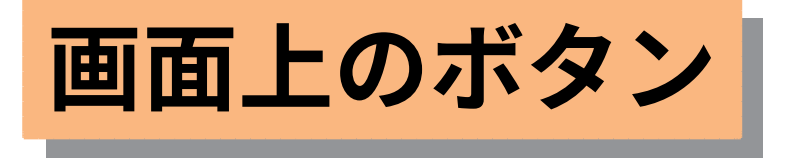

- *•* **Figure 静止画(Fhead+".tex")を fig に作成**
- *•* **Title タイトル (デフォルトは slide0) <sup>を</sup> fig に作 成**
- *•* **ParaF パラパラ動画フォルダを作成 Setpara で引数を書いておく**
- *•* **Slide Texparent+".txt"からスライドを作成**
- *•* **Sum Summary <sup>の</sup> PDF を作成**

# enumerate 環境の使い方

# **enumerate 環境の使い方**

#### **(1) 番号を変えるには,例えば [(1)]**

## **enumerate 環境の使い方**

**(1) 番号を変えるには,例えば [(1)] (2) 表示ページはリストで与える [1], [1,-], [1..3], [1..3,6] など**

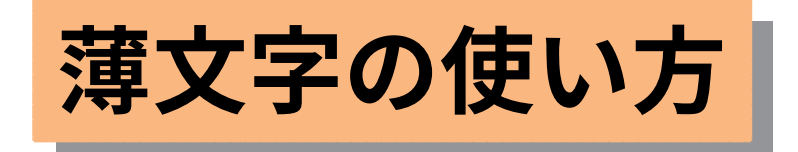

*•* **Setslidebody <sup>の</sup> 3 番目の引数で濃さを変更** Setslidebody( $[$ "", "", 0.2]);

4

- *•* **デフォルトは 0***.***1**
- *•* **リストのページ以外が薄文字になる**

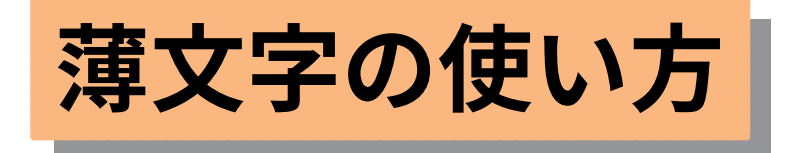

- *•* **Setslidebody <sup>の</sup> 3 番目の引数で濃さを変更** Setslidebody( $[$ "","", 0.2]);
- *•* **デフォルトは 0***.***1**
- *•* **リストのページ以外が薄文字になる**

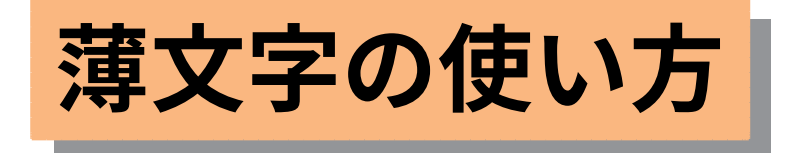

*•* **Setslidebody <sup>の</sup> 3 番目の引数で濃さを変更** Setslidebody( $[$ "","", 0.2]);

4

- *•* **デフォルトは 0***.***1**
- *•* **リストのページ以外が薄文字になる**

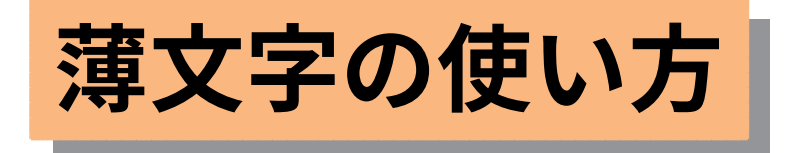

- *•* **Setslidebody <sup>の</sup> 3 番目の引数で濃さを変更** Setslidebody( $[$ "","", 0.2]);
- *•* **デフォルトは 0***.***1**
- *•* **リストのページ以外が薄文字になる**

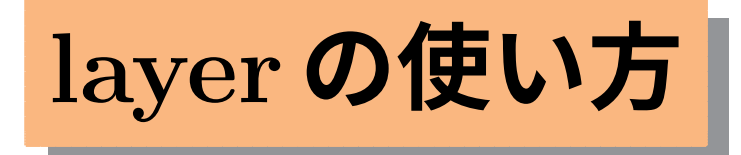

#### *•* **layer の始まりは** layer**::**{120}{0}

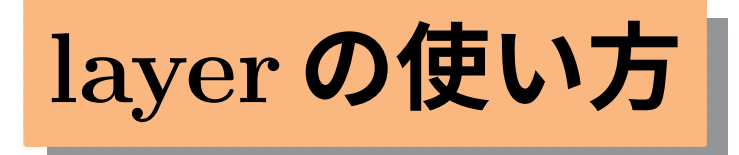

- *•* **layer の始まりは** layer**::**{120}{0}
- *•* **layer の終わりは** end

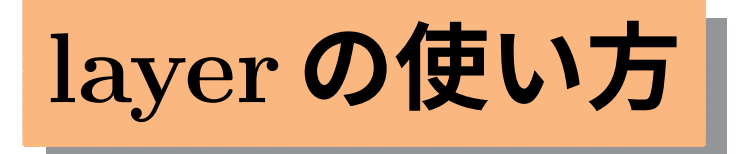

- *•* **layer の始まりは** layer**::**{120}{0}
- *•* **layer の終わりは** end
- *•* **図は** putnote**::**se{80}{5}**::**grf

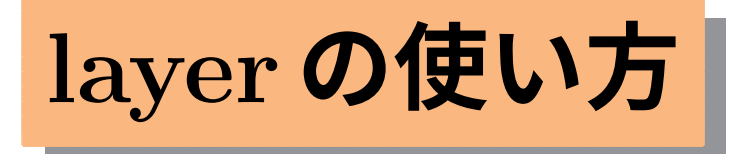

- *•* **layer の始まりは** layer**::**{120}{0}
- *•* **layer の終わりは** end
- *•* **図は** putnote**::**se{80}{5}**::**grf
- *•* **図のサイズを変えるときは**

**::**grf,0.8

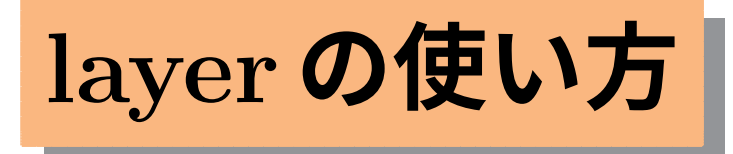

- *•* **layer の始まりは** layer**::**{120}{0}
- *•* **layer の終わりは** end
- *•* **図は** putnote**::**se{80}{5}**::**grf
- *•* **図のサイズを変えるときは ::**grf,0.8
- *•* **通常の**\putnote **文も使える**

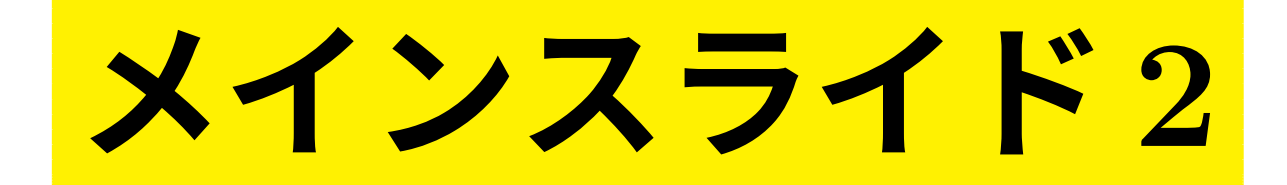

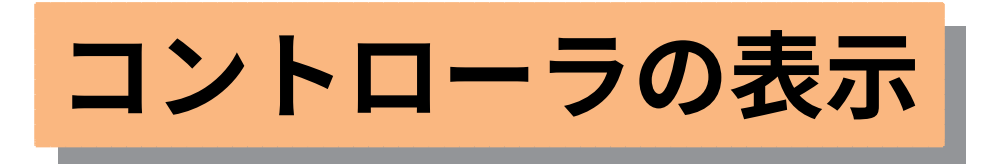

### *•* **スクリプトに** Setlidehyper(); **を入れる**

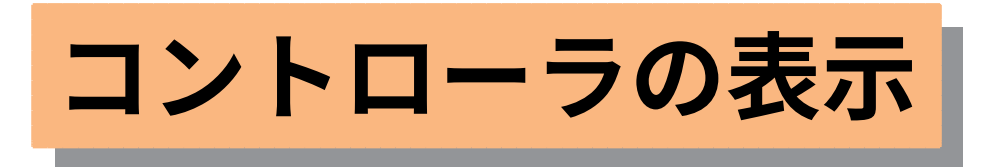

- *•* **スクリプトに** Setlidehyper(); **を入れる**
- *•* %repeat=n,para **とすると表示される**

<span id="page-18-0"></span>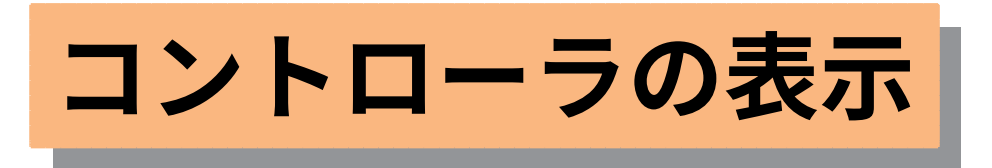

- *•* **スクリプトに** Setlidehyper(); **を入れる**
- *•* %repeat=n,para **とすると表示される**
- *•* **パラパラ動画のときは自動的に表示**

<span id="page-19-0"></span>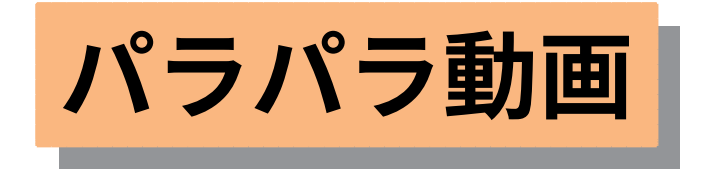

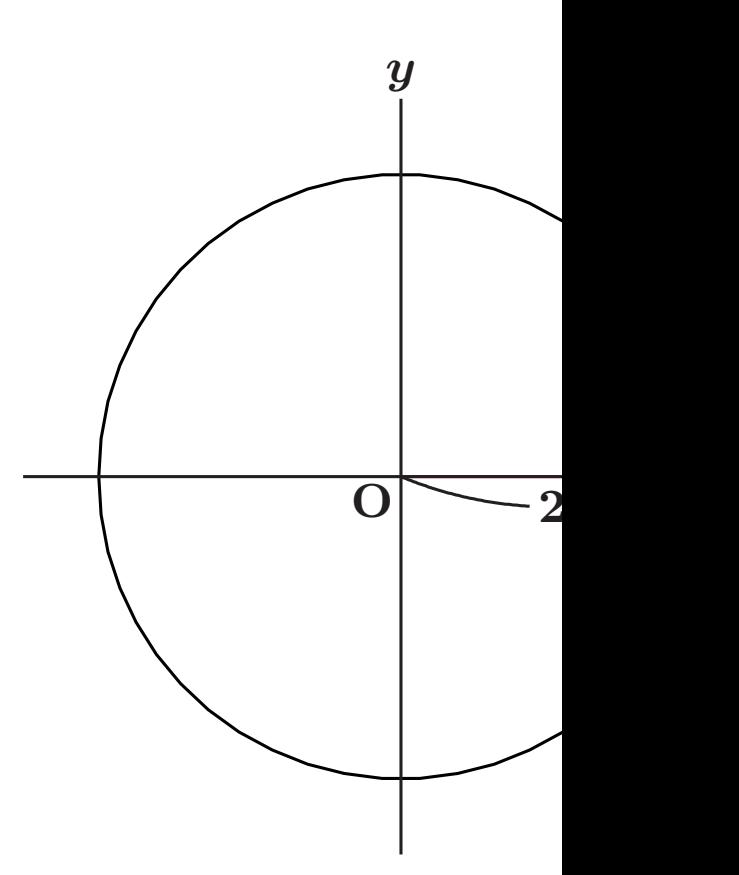

<span id="page-20-0"></span>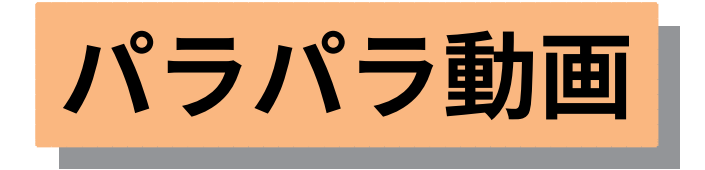

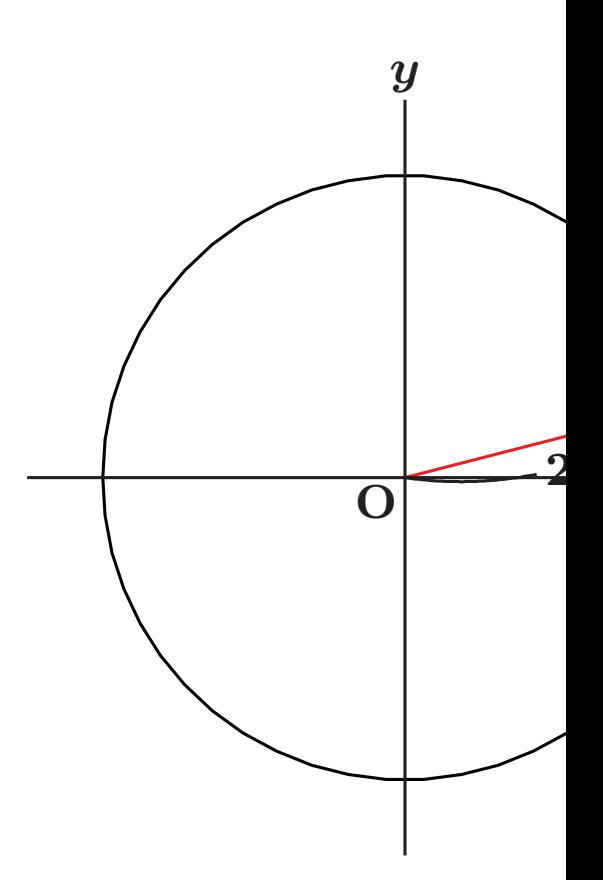

<span id="page-21-0"></span>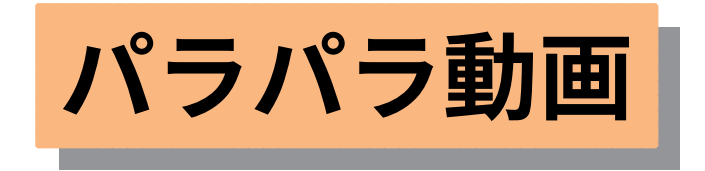

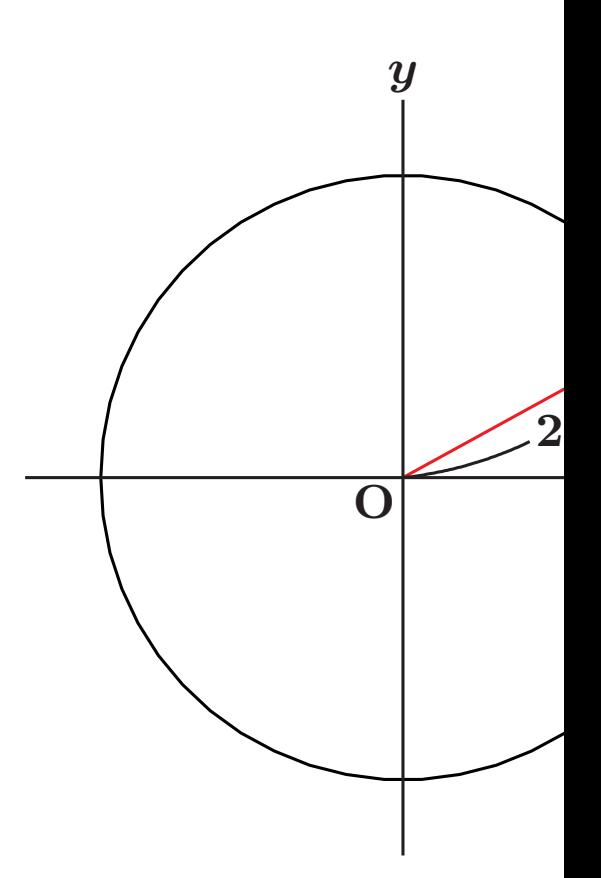

<span id="page-22-0"></span>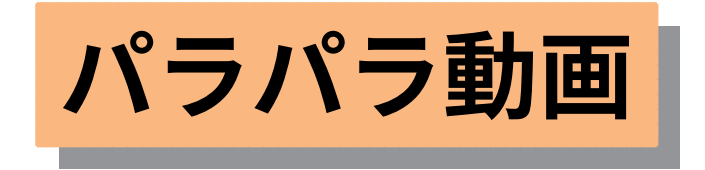

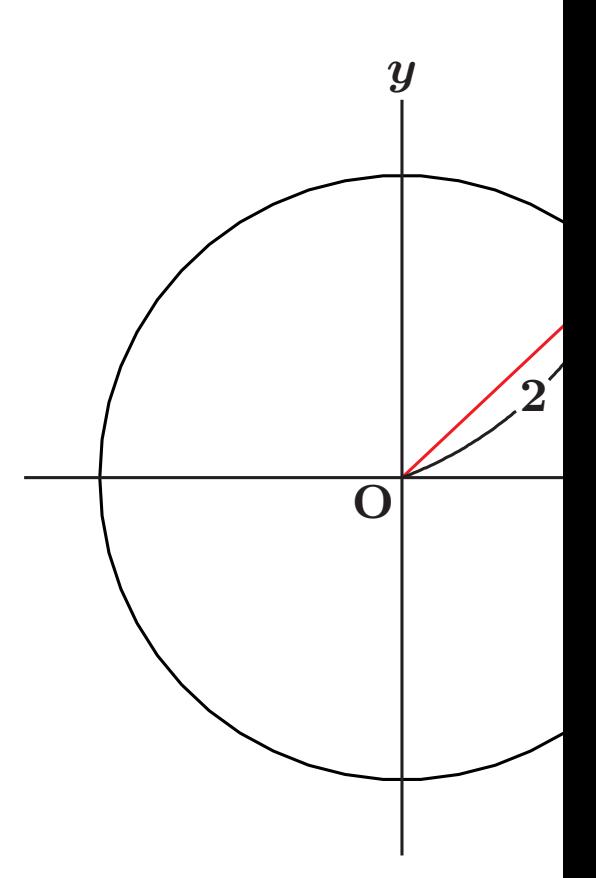

<span id="page-23-0"></span>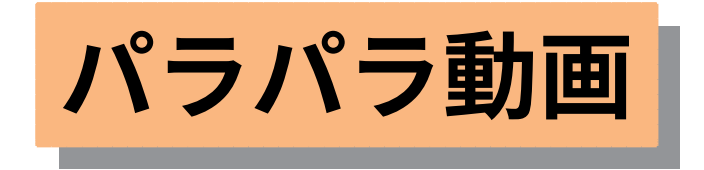

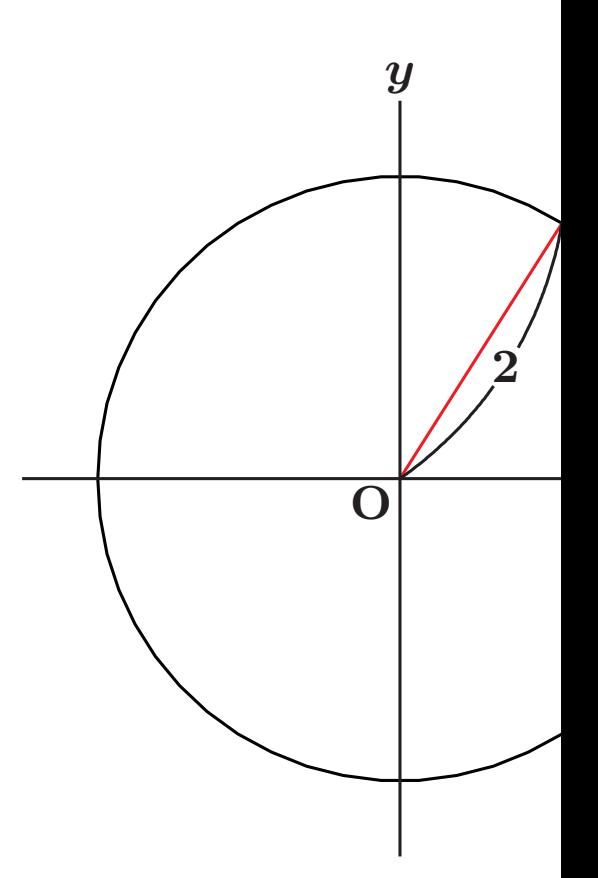

<span id="page-24-0"></span>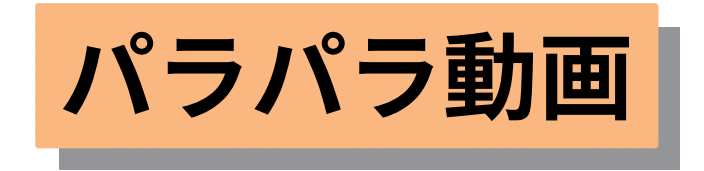

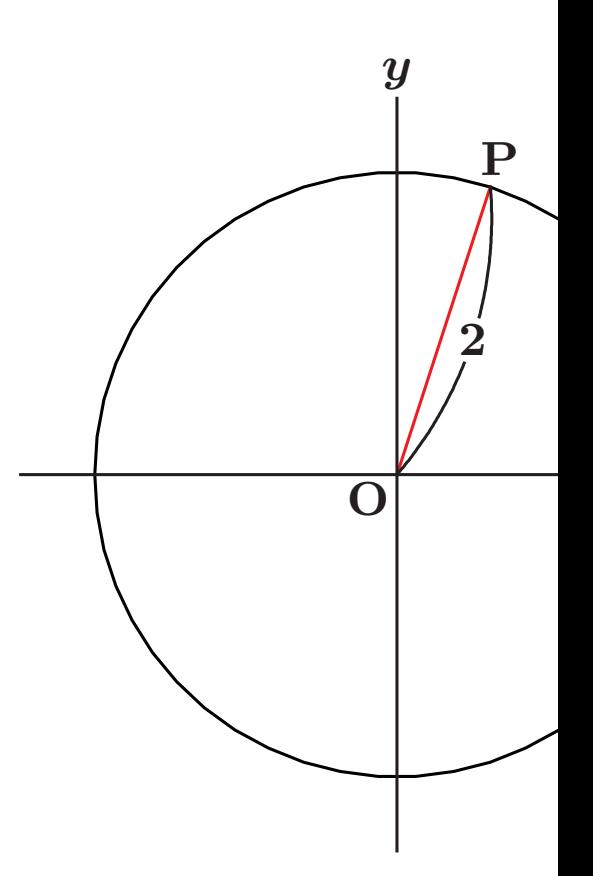

<span id="page-25-0"></span>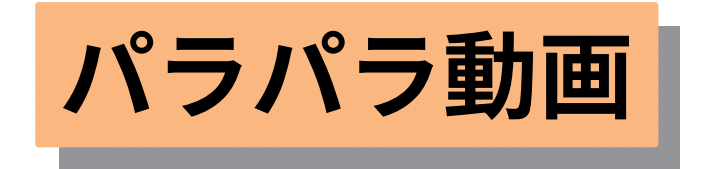

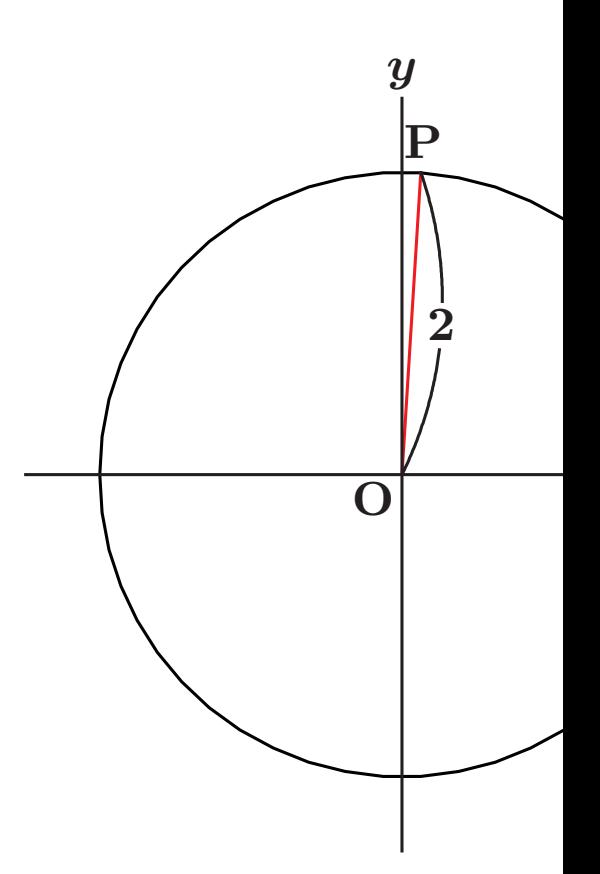

<span id="page-26-0"></span>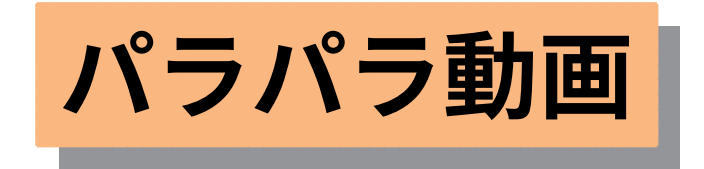

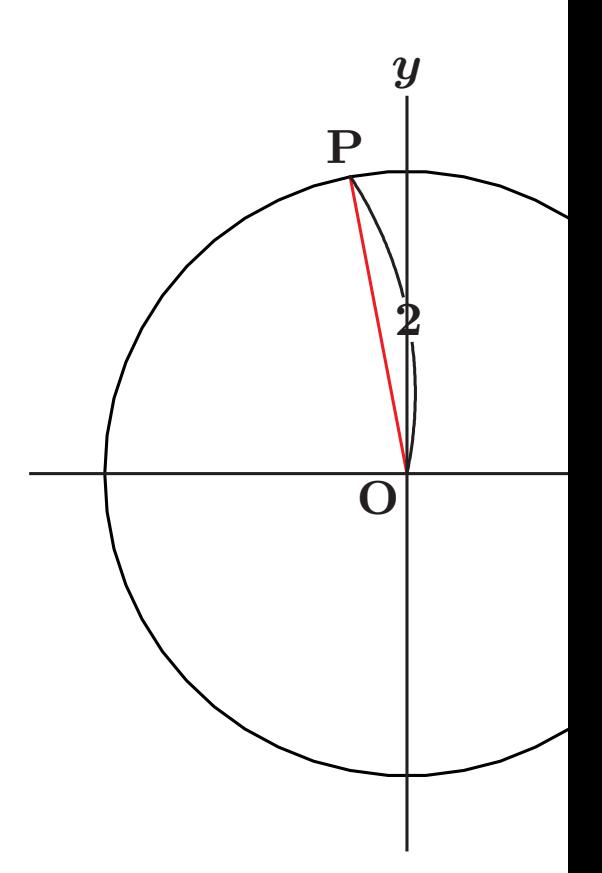

<span id="page-27-0"></span>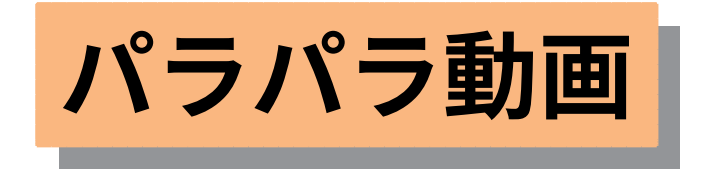

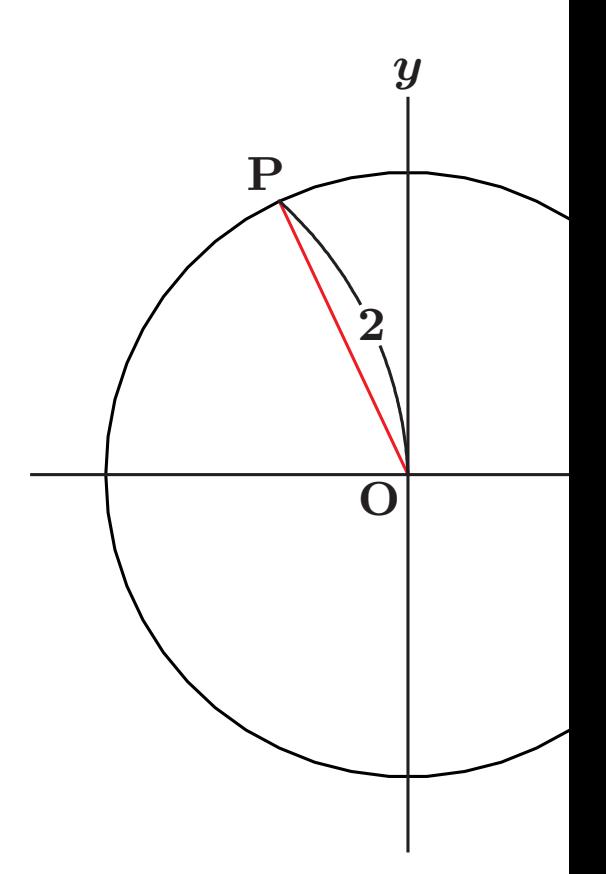

<span id="page-28-0"></span>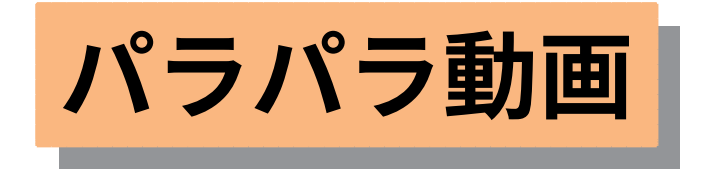

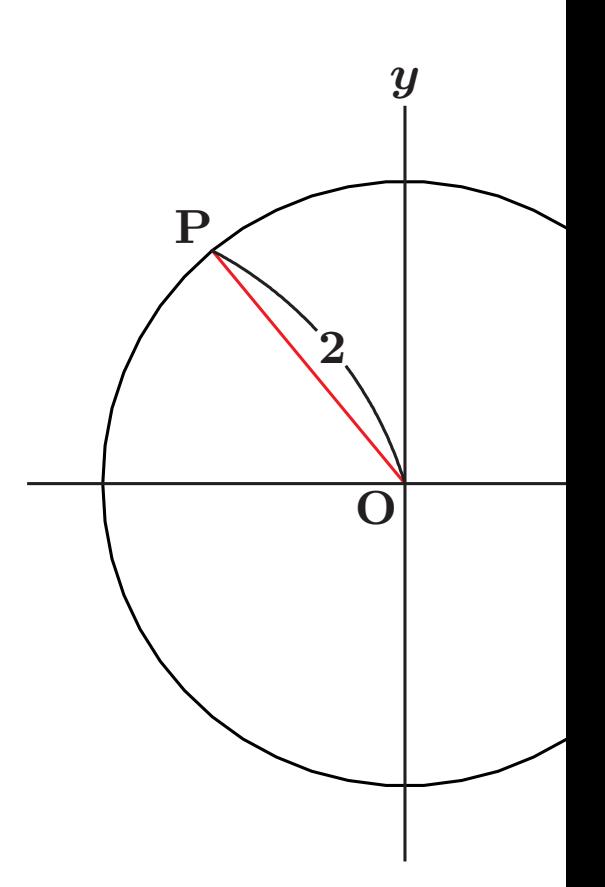

<span id="page-29-0"></span>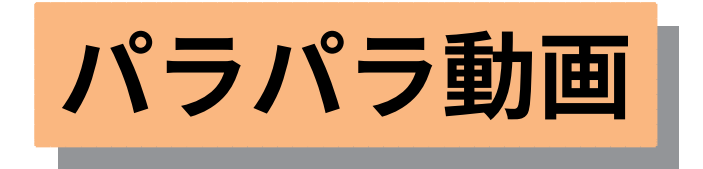

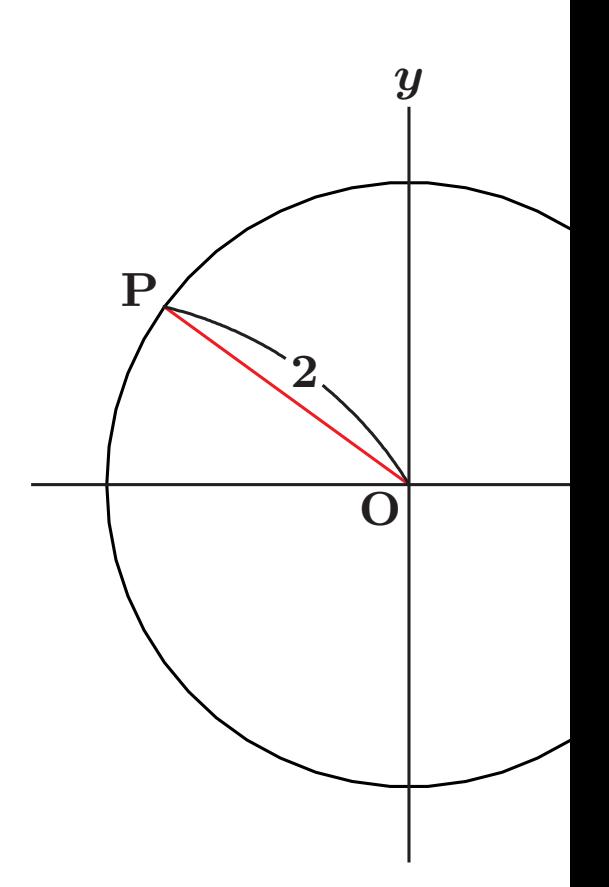

<span id="page-30-0"></span>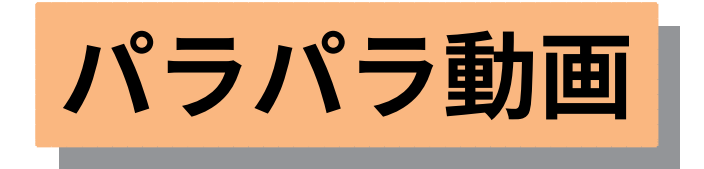

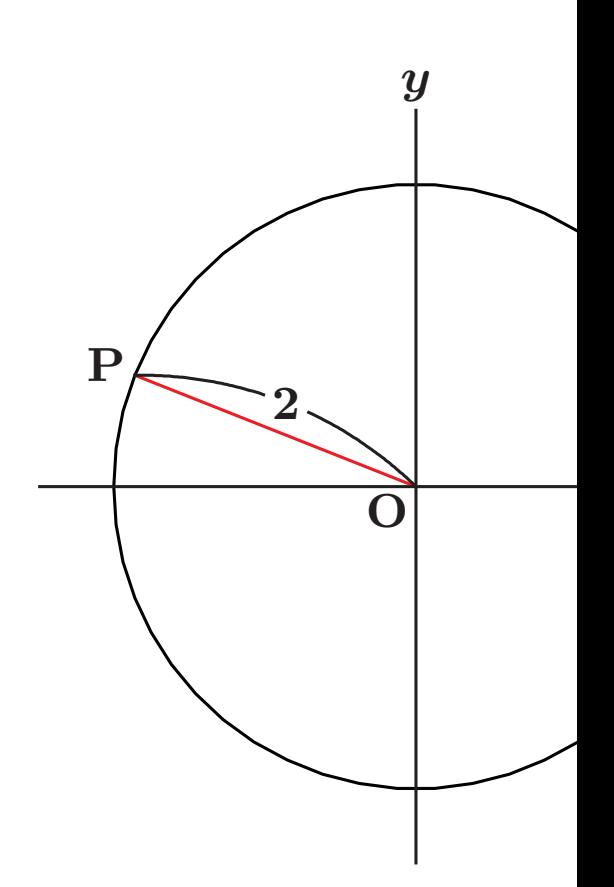

<span id="page-31-0"></span>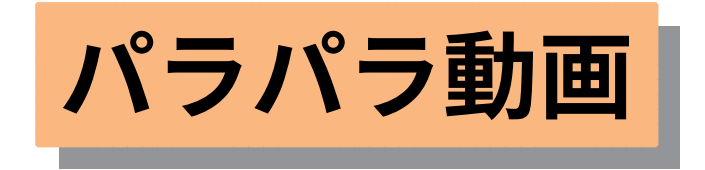

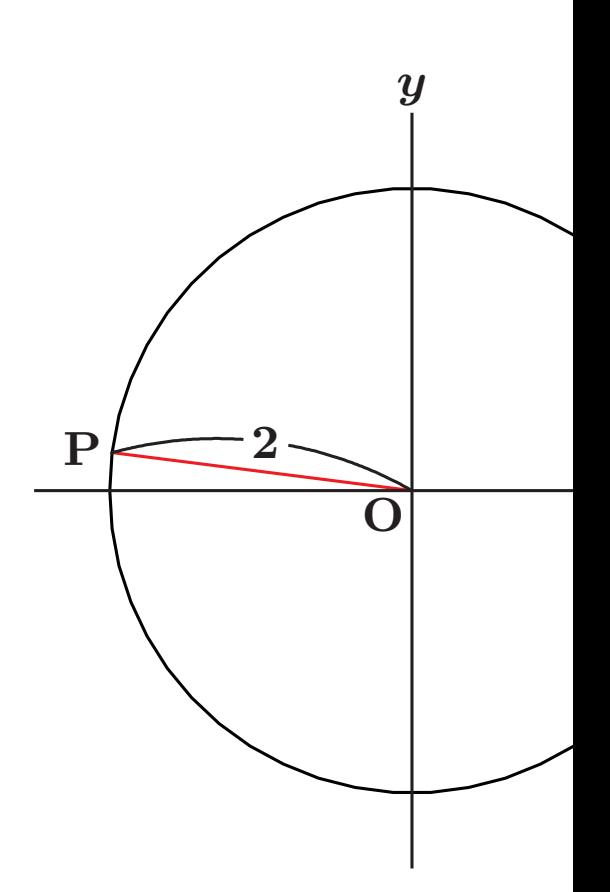

<span id="page-32-0"></span>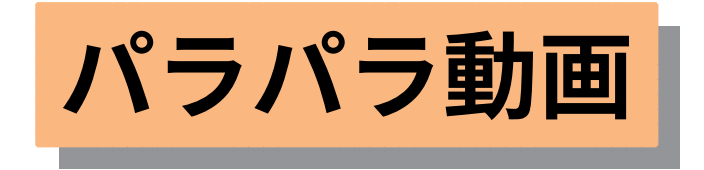

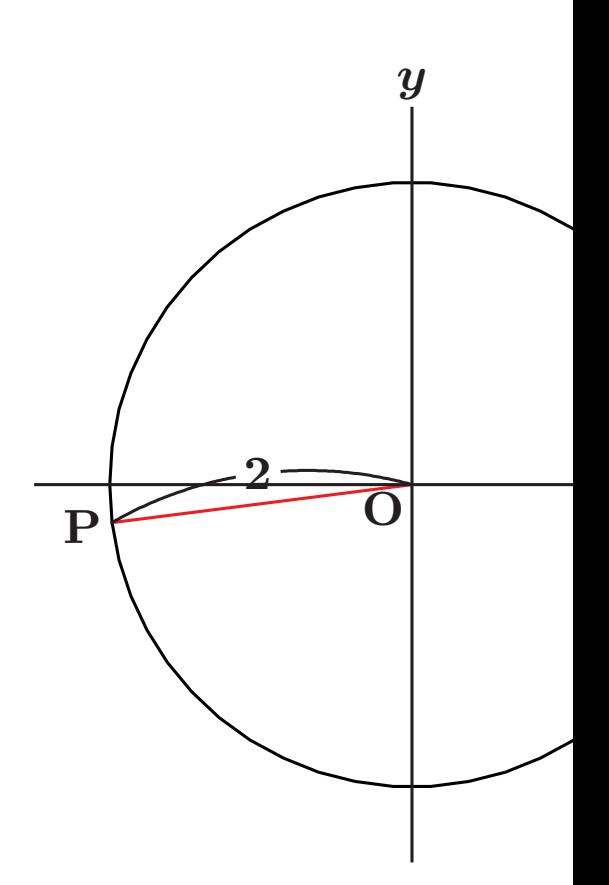

<span id="page-33-0"></span>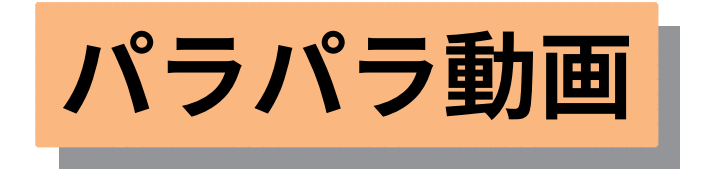

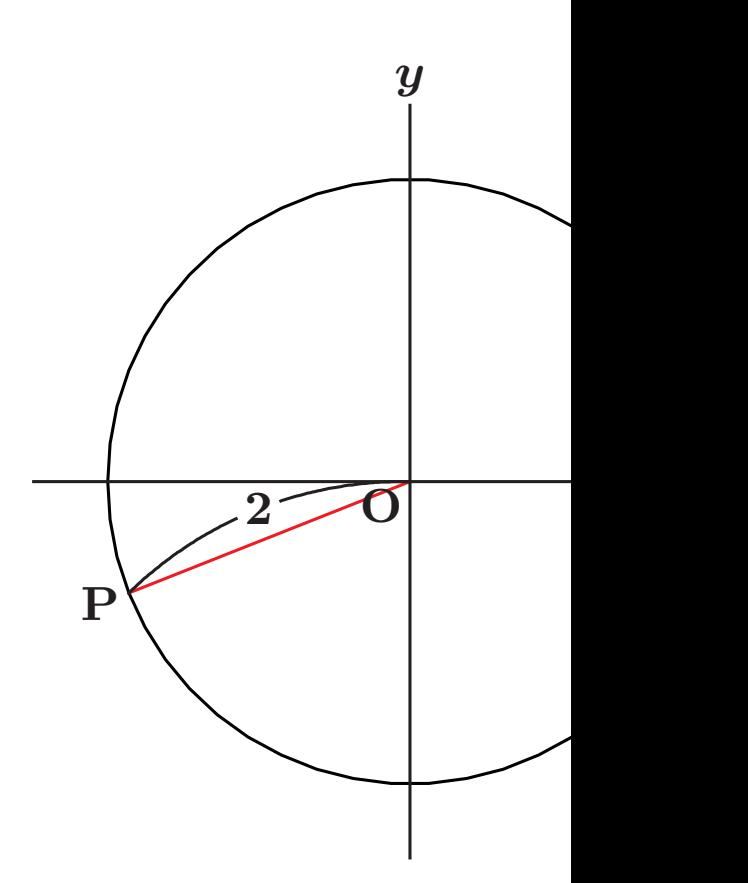

<span id="page-34-0"></span>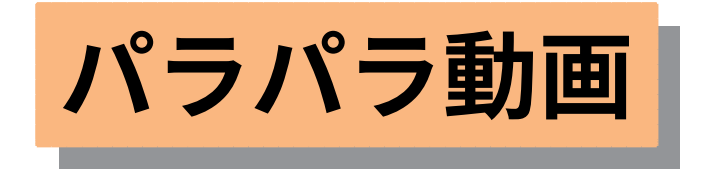

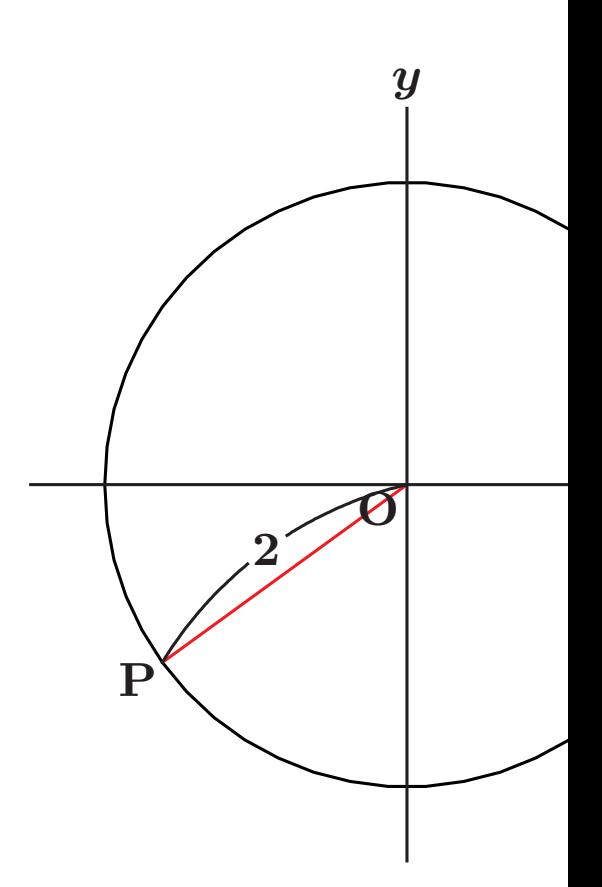

<span id="page-35-0"></span>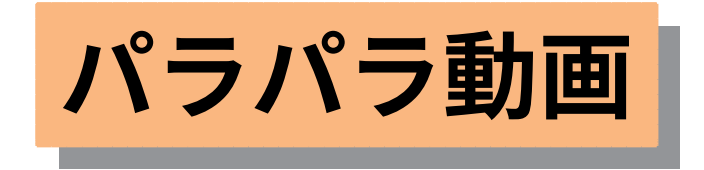

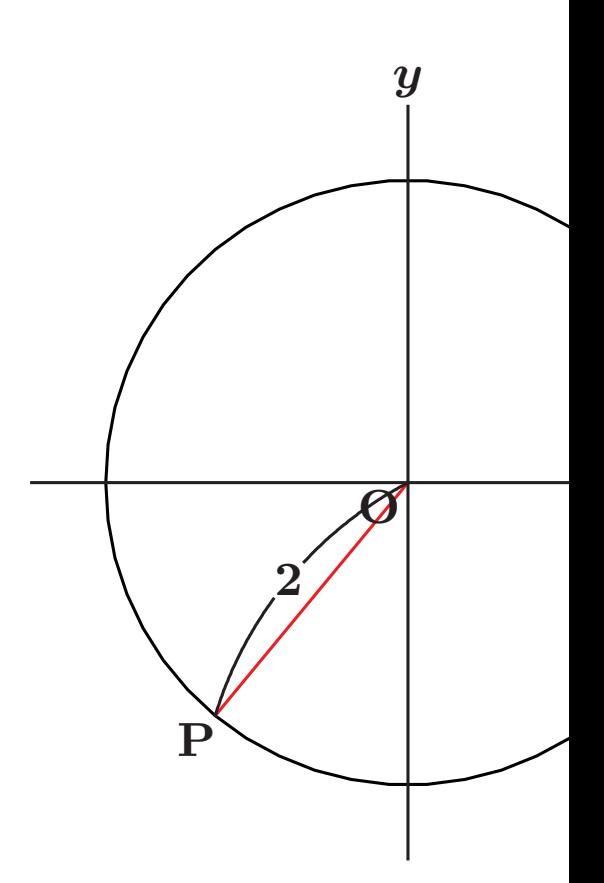

<span id="page-36-0"></span>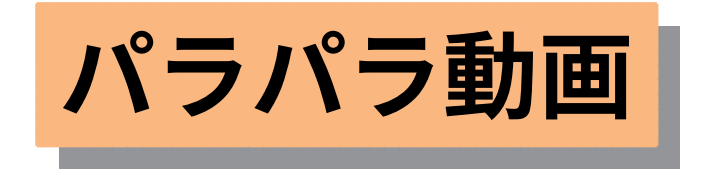

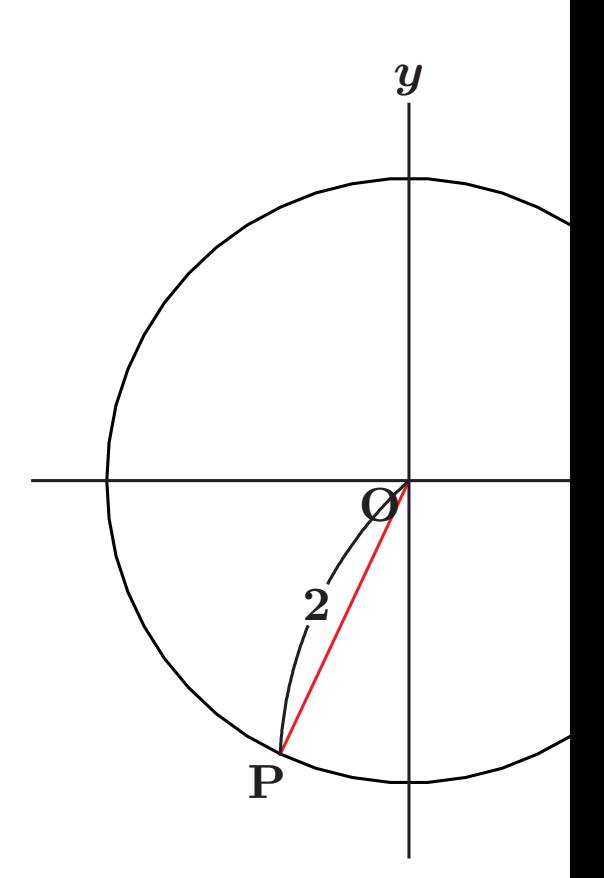

<span id="page-37-0"></span>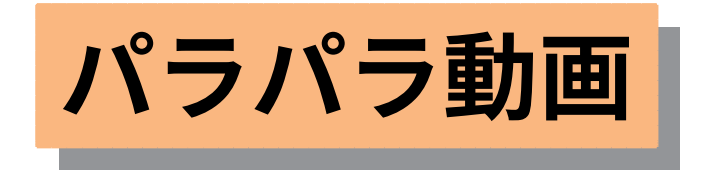

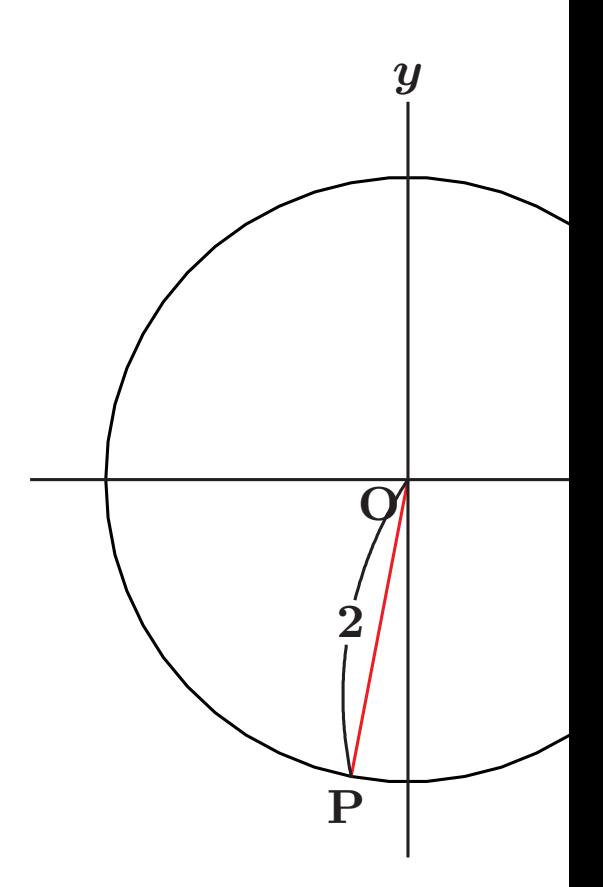

<span id="page-38-0"></span>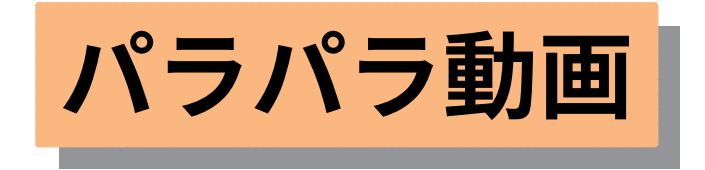

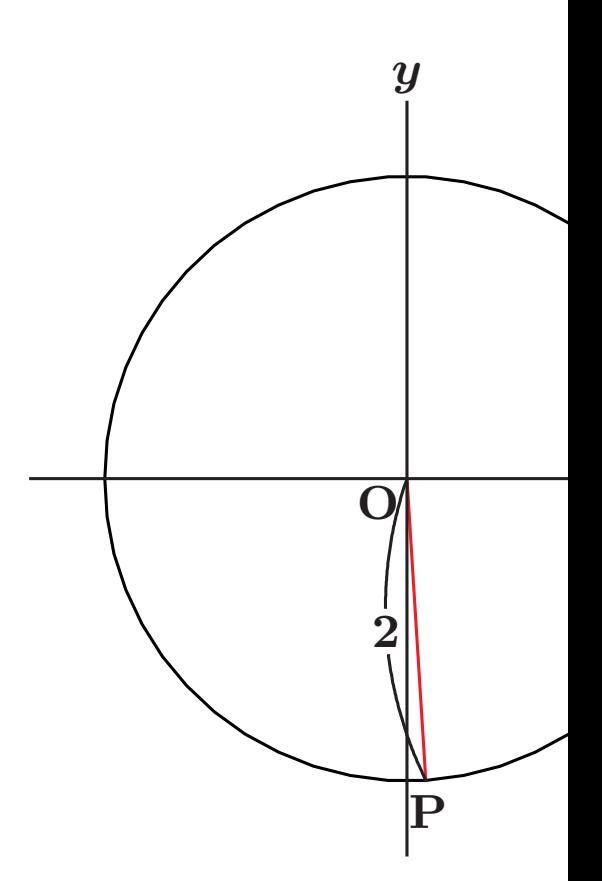

<span id="page-39-0"></span>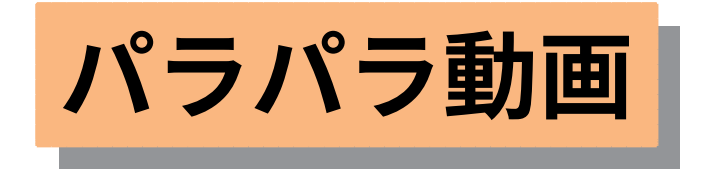

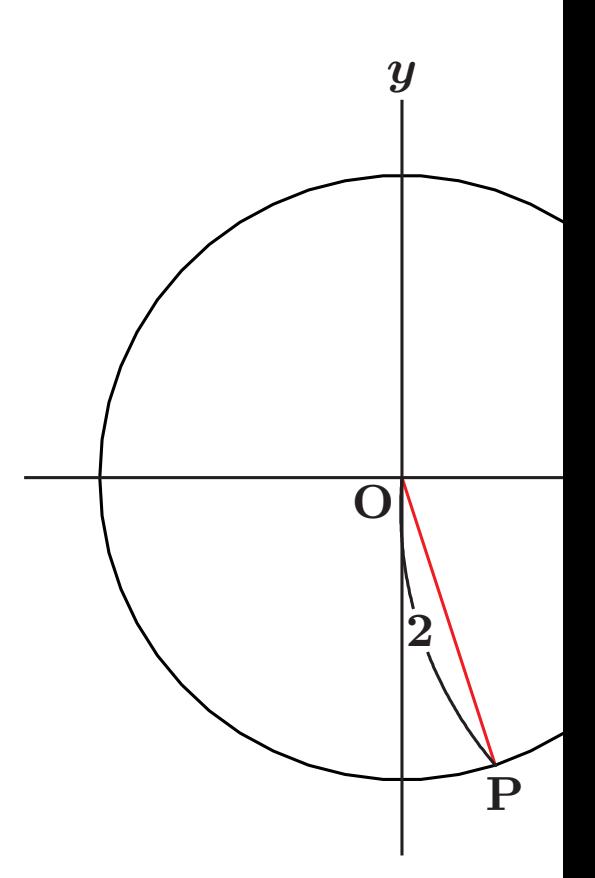

<span id="page-40-0"></span>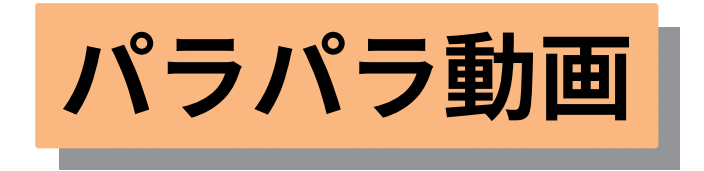

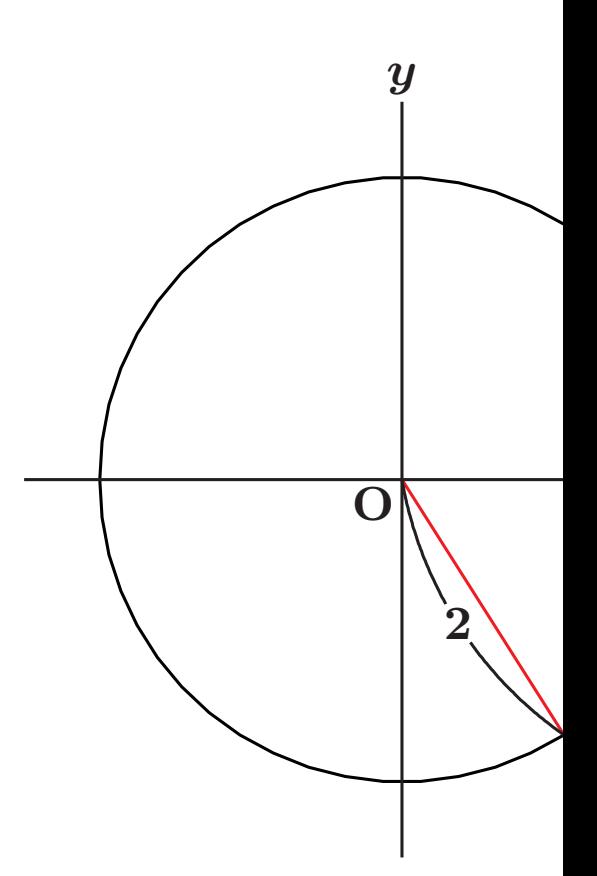

<span id="page-41-0"></span>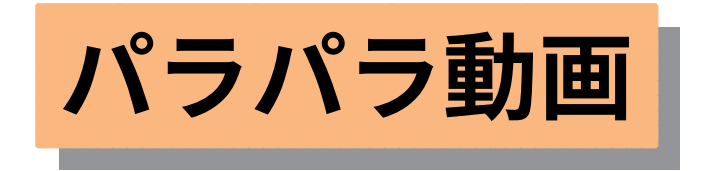

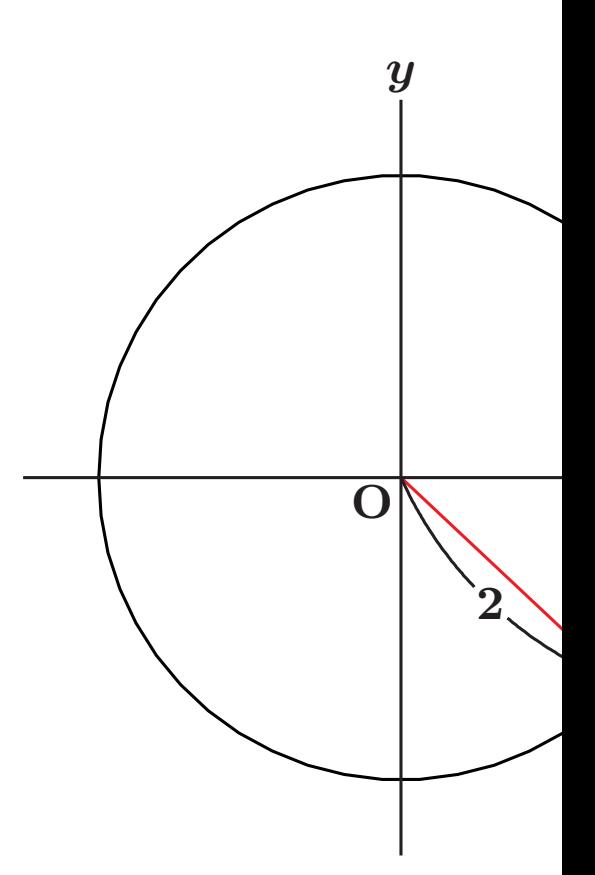

<span id="page-42-0"></span>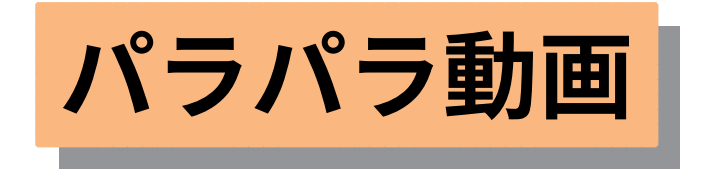

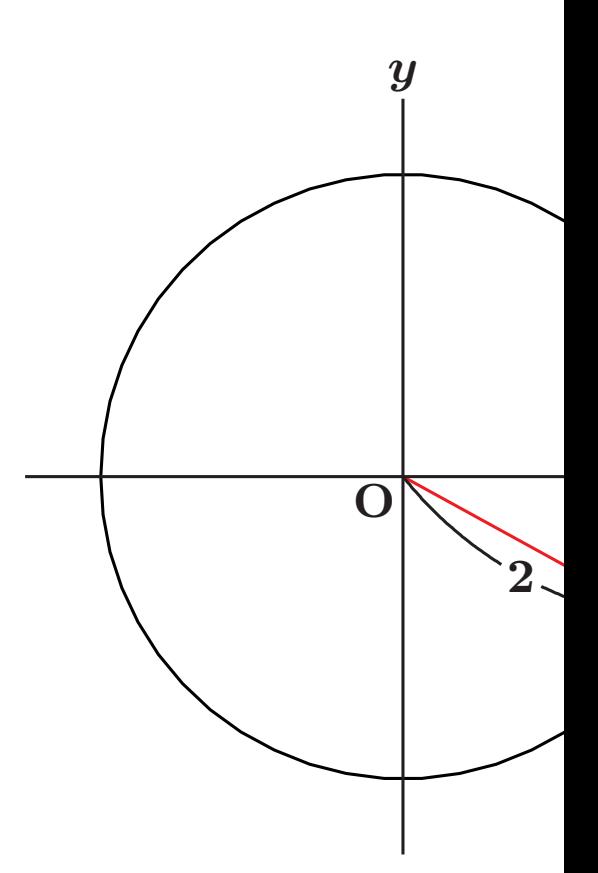

<span id="page-43-0"></span>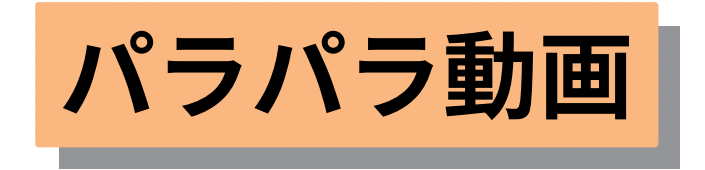

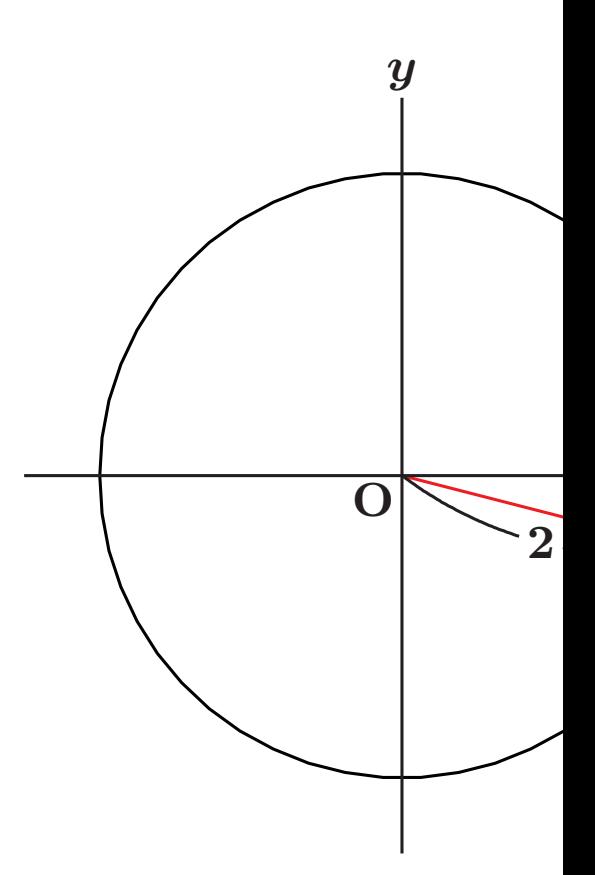

<span id="page-44-0"></span>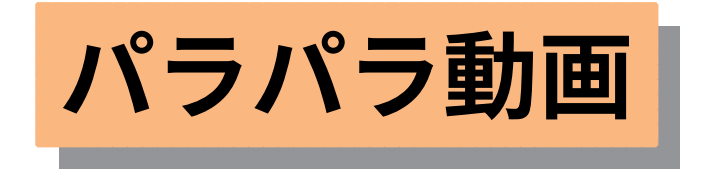

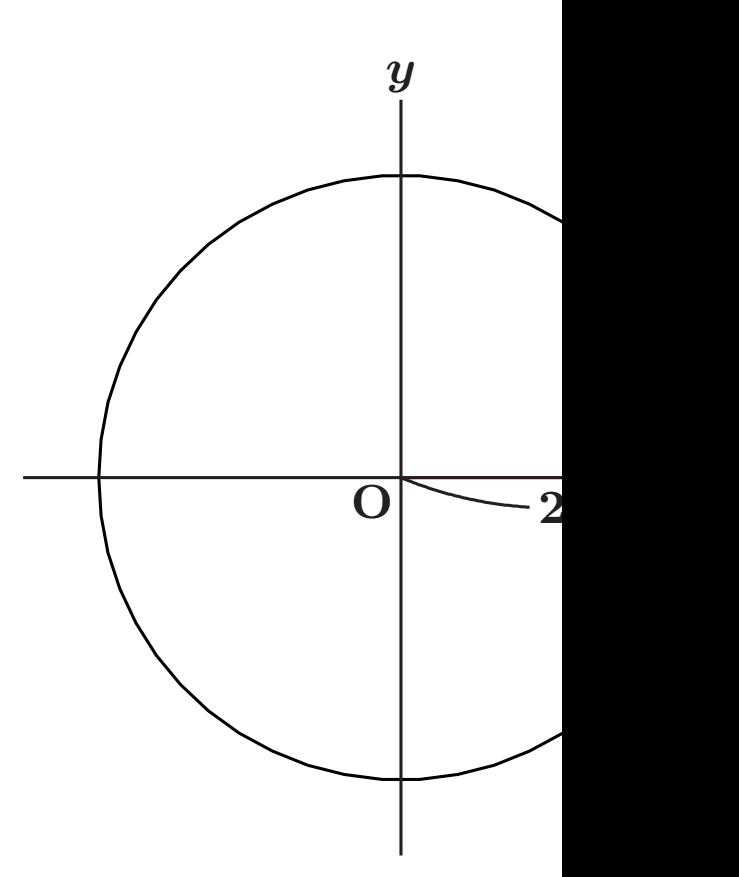